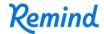

## Sign up for important updates from Ms. Hansen.

Get information for 3 - Web Design right on your phone—not on handouts.

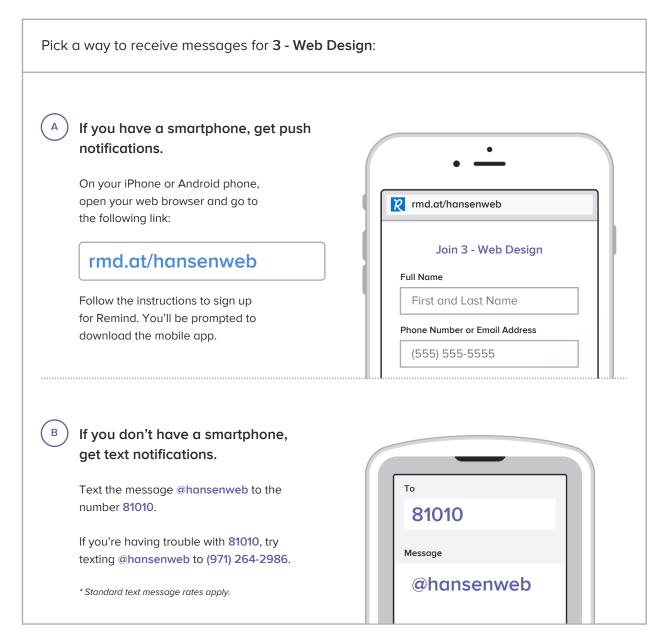

Don't have a mobile phone? Go to rmd.at/hansenweb on a desktop computer to sign up for email notifications.